# **ЛЕКЦИЯ №12. ПРАВИЛА ПРОЕКТИРОВАНИЯ ИНТЕРФЕЙСА ПОЛЬЗОВАТЕЛЯ**

Принципы проектирования<br>пользовательского интерфейса

2 • Сценарии в проектировании

3 • Инструментарий разработки

1

Харьковский национальный университет радиоэлектроники, кафедра ИИ

# **Три принципа разработки пользовательского интерфейса**

*Контроль пользователем интерфейса*

*Уменьшение загрузки памяти пользователя*

*Последовательность пользовательского интерфейса*

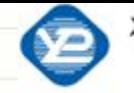

Харьковский национальный университет радиоэлектроники, кафедра ИИ

# Дайте контроль пользователю

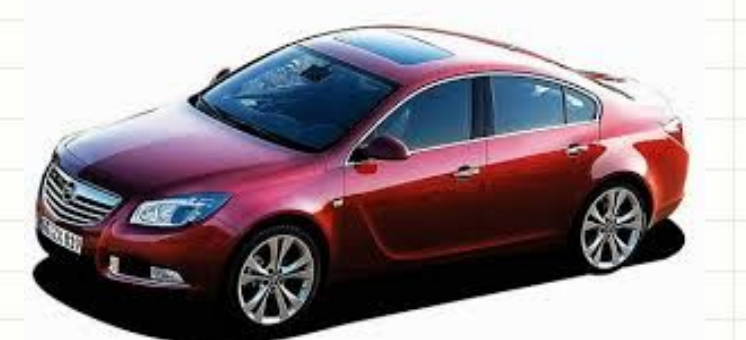

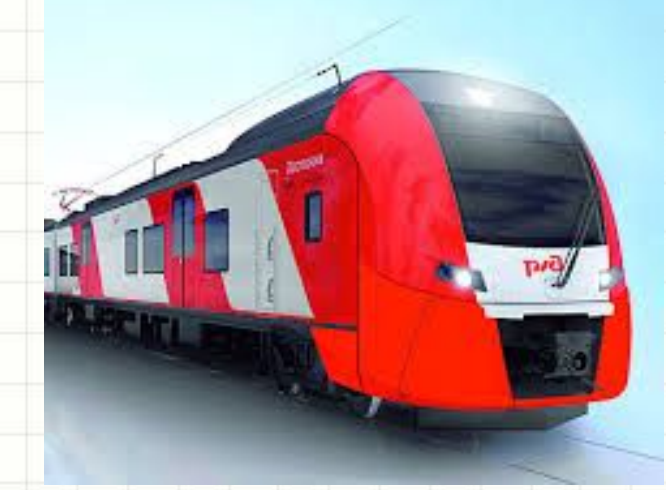

## Принципы, дающие

Харьковский национальный университет радиоэлектроники. кафедра ИІ

## пользователю контроль над

#### CIACTOMOIA

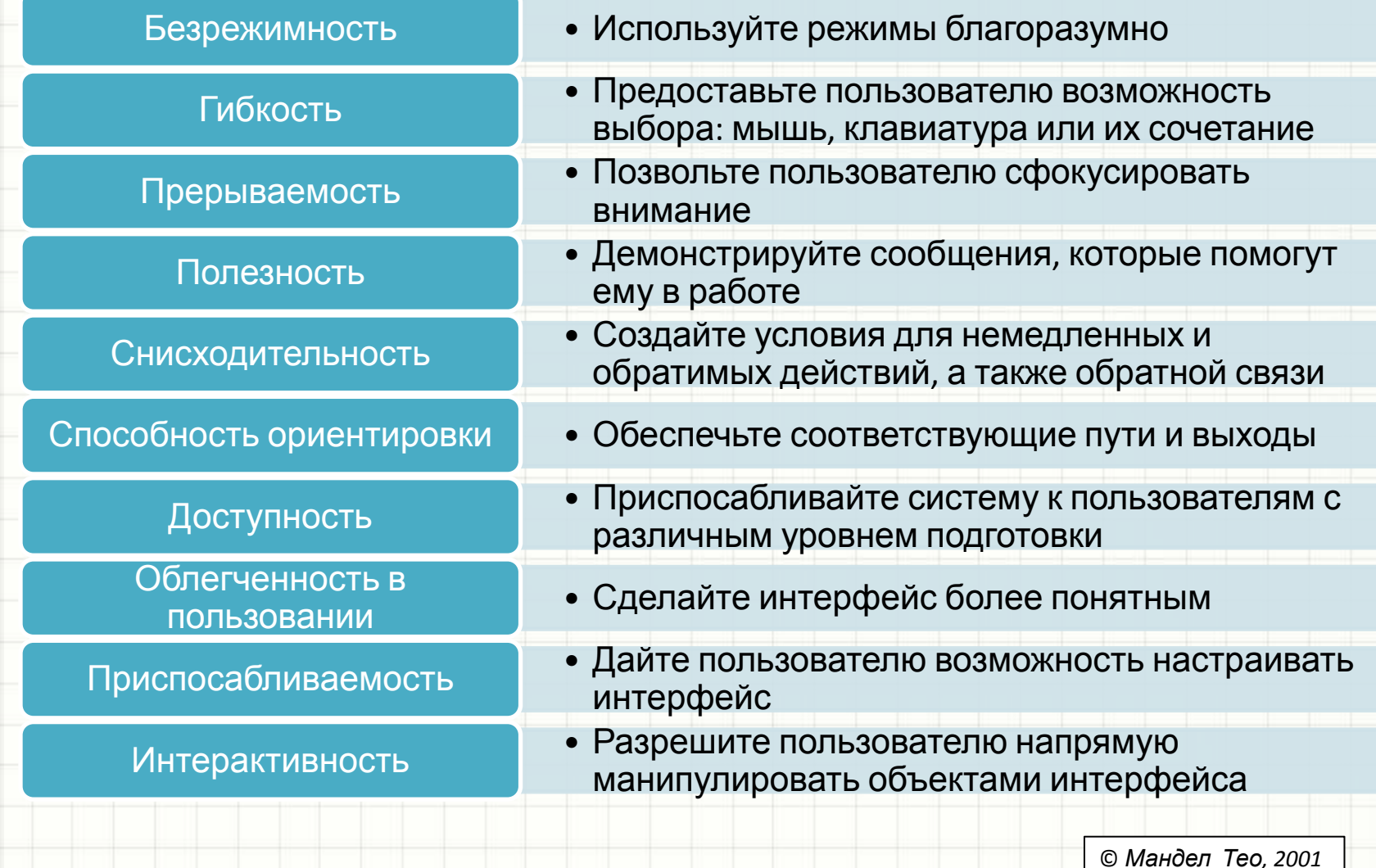

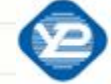

Харьковский национальный университет радиоэлектроники,

### Типы режимов

• Режим приложения • Системный режим

При выборе режимов следуйте принципу немедленной визуальной обратной связи: пользователь должен быть постоянно уверен, что он находится в нужном режиме

Позвольте пользователю самому выбирать нужные ему режимы. Интерфейс должен быть настолько естественным, чтобы пользователю было

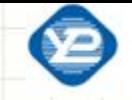

Харьковский национальный университет радиоэлектроники,

## **Мышь или клавиатура?**

- Допускайте возможность ввода данных и команд при помощи мыши и клавиатуры;
- Предусмотрите многовариантность доступа к прикладным функциям (иконки, «горячие клавиши», меню и др.)

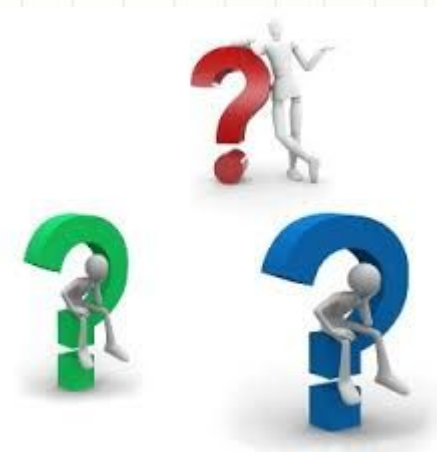

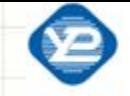

### Переключение внимания

- Не вынуждайте пользователя заканчивать выполнение начатых последовательностей действий. Дайте ему выбор - аннулировать или сохранить данные и вернуться туда, где он прервался.
- ◆ У пользователей должна оставаться возможность контролировать процесс работы в программе.

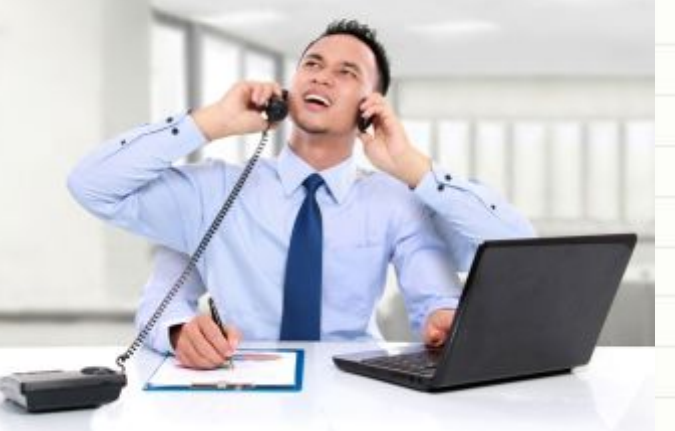

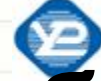

Харьковский национальный университет радиоэлектроники, кафедра ИИ

# Поясняющие сообщения и

## **ТЕКСТЫ**

## ◆ Во всем интерфейсе используйте понятные для пользователя термины

• Выбирайте правильный тон в сообщениях и приглашениях

## ◆ Страхуйте от проблем и ошибок

#### Придурок!

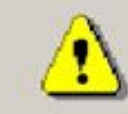

Ты жалкая ничтожная личность. Тебе оказали такую честь, разрешив работать за компьютером, а ты не оправдал ожиданий и совершил форменное преступление. Пшёл вон, скотина!

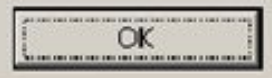

 $\infty$ 

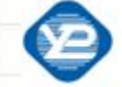

Харьковский национальный университет радиоэлектроники,

### **Виды справок**

- **• Базовая справка** объясняет пользователю сущность и назначение системы.
- **• Обзорная справка** рекламирует пользователю функции системы.
- **• Справка предметной области** отвечает на вопрос «Как сделать хорошо?».
- **• Процедурная справка** отвечает на вопрос «Как это сделать?».
- **• Контекстная справка** отвечает на вопросы «Что это делает?» и «Зачем это нужно?».
- **• Справка состояния** отвечает на вопрос «Что происходит в настоящий момент?».

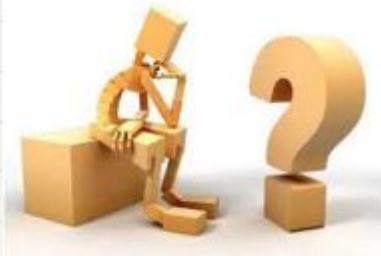

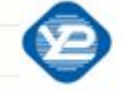

# Немедленные и обратимые действия и обратная связь

- Разрешите пользователю отменять действия во время их  $\frac{1}{2}$ совершения
- Программный продукт должен включать функции UNDO и REDO  $\frac{1}{2}$
- Информируйте пользователя, о том, что происходит в системе  $\frac{1}{2}$
- Предлагайте альтернативные действия  $\frac{1}{2}$

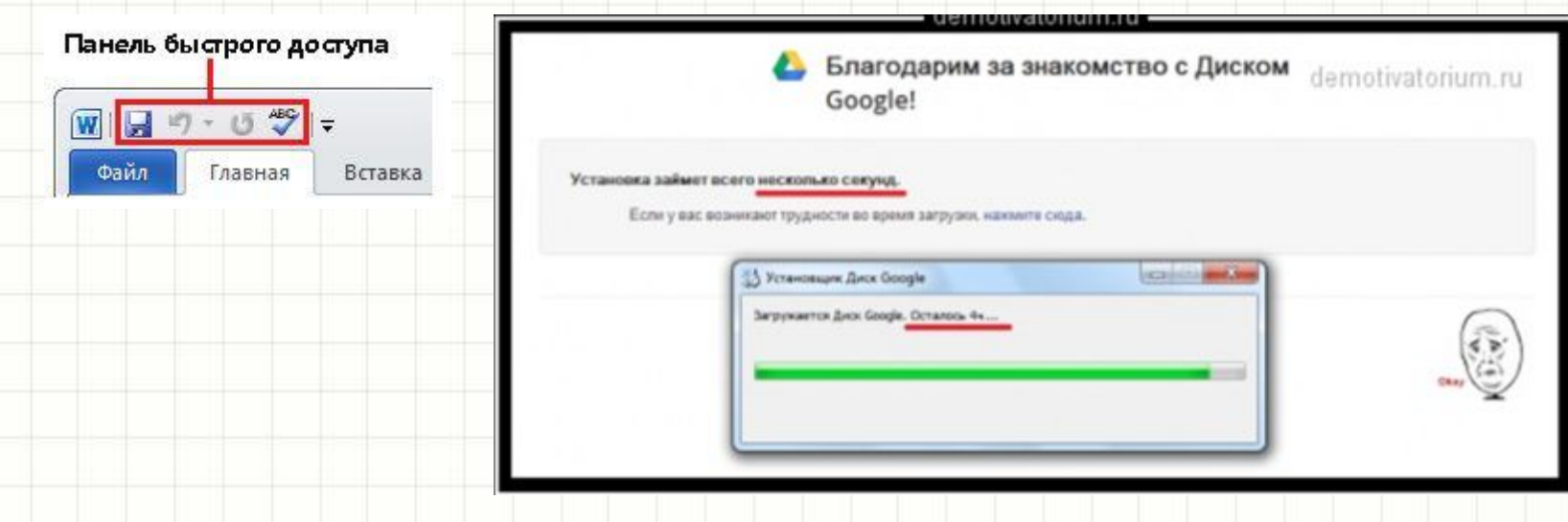

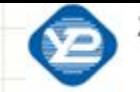

### **Понятные пути и выходы**

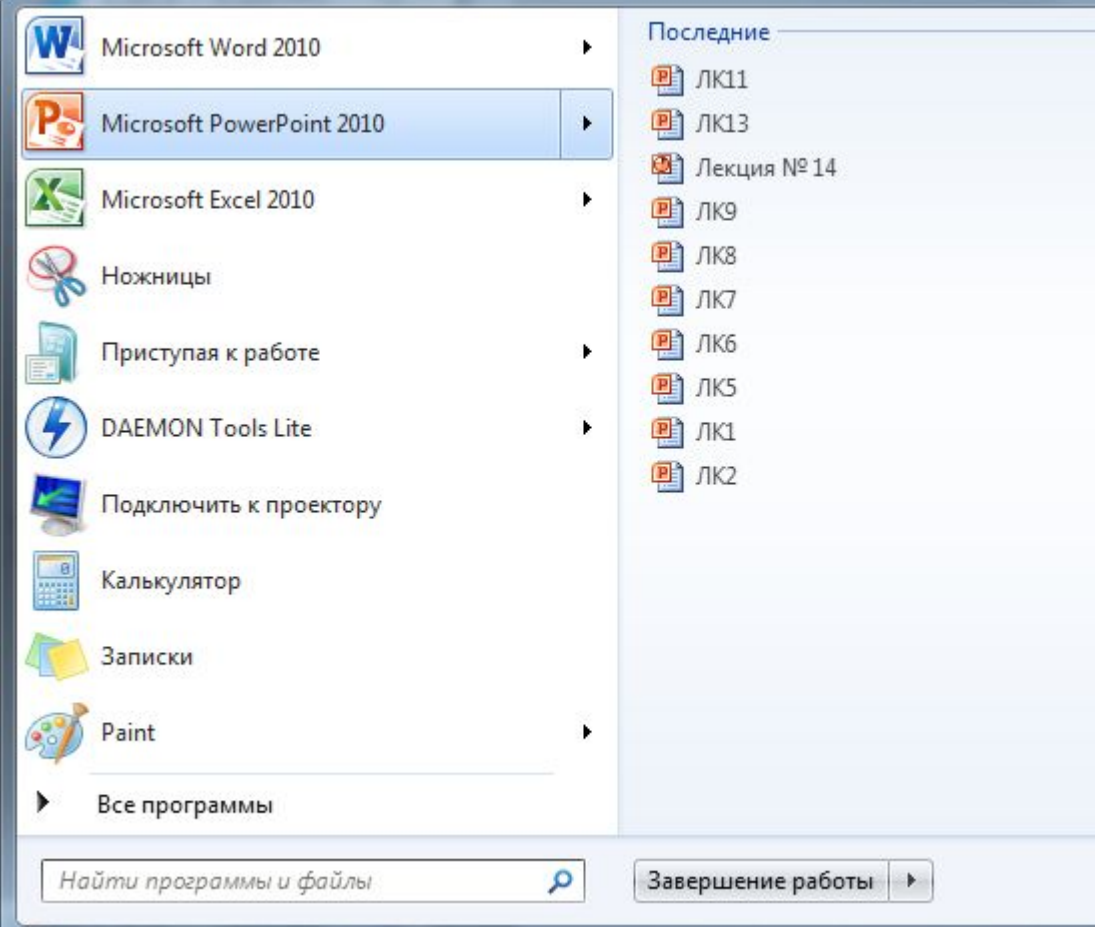

Панель задач и кнопка Старт Microsoft Windows 7 11 11 11

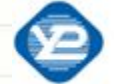

Харьковский национальный университет радиоэлектроники, кафедра ИИ

## **Пользователи имеют разные уровни навыков**

Что делает эта программа? Как мне ВЫПОЛНИТЬ печать? Что эта программа может? С чего начать?

Начинающие

#### Не помню, как импортировать данные А где функция Х? Напомните мне, для чего эта штука Какой командой сделать Х? Ой! А эту операцию можно откатить? Для чего нужен этот элемент управления?

Середняки

Что нового в этой версии?

#### Эксперты

Как это автоматизировать? Как вызывать эту команду быстрее? Можно ли это изменить? Как это настроить? Чем я рискую? Есть ли для этого комбинация клавиш?

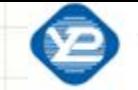

## **«Прозрачность» интерфейса**

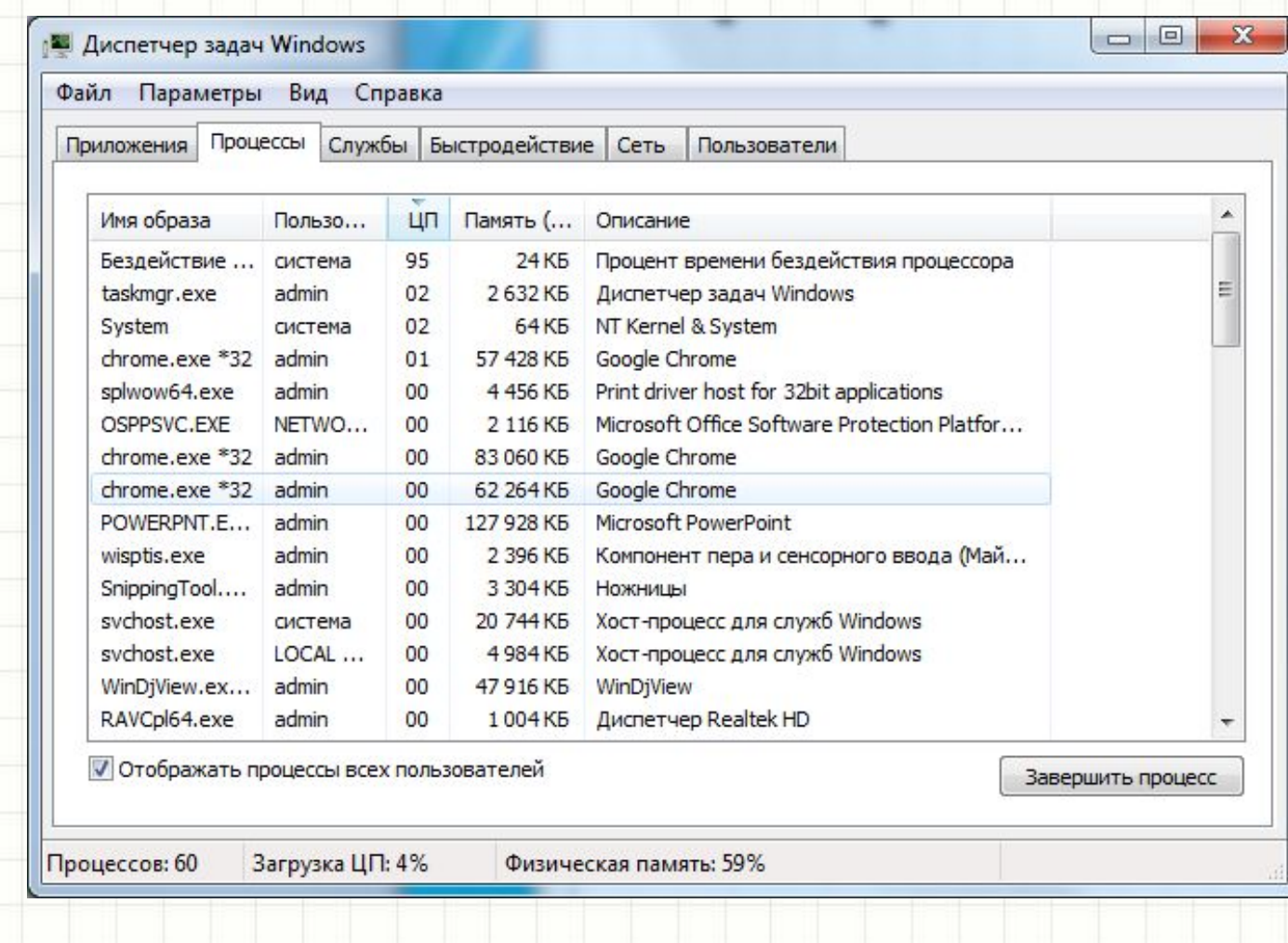

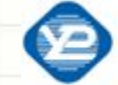

Харьковский национальный университет радиоэлектроники,<br>кафедра ИИ

# **Возможность настройки**

# **интерфейса**

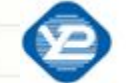

Харьковский национальный университет радиоэлектроники,<br>кафедра ИИ

# **Сценарии**

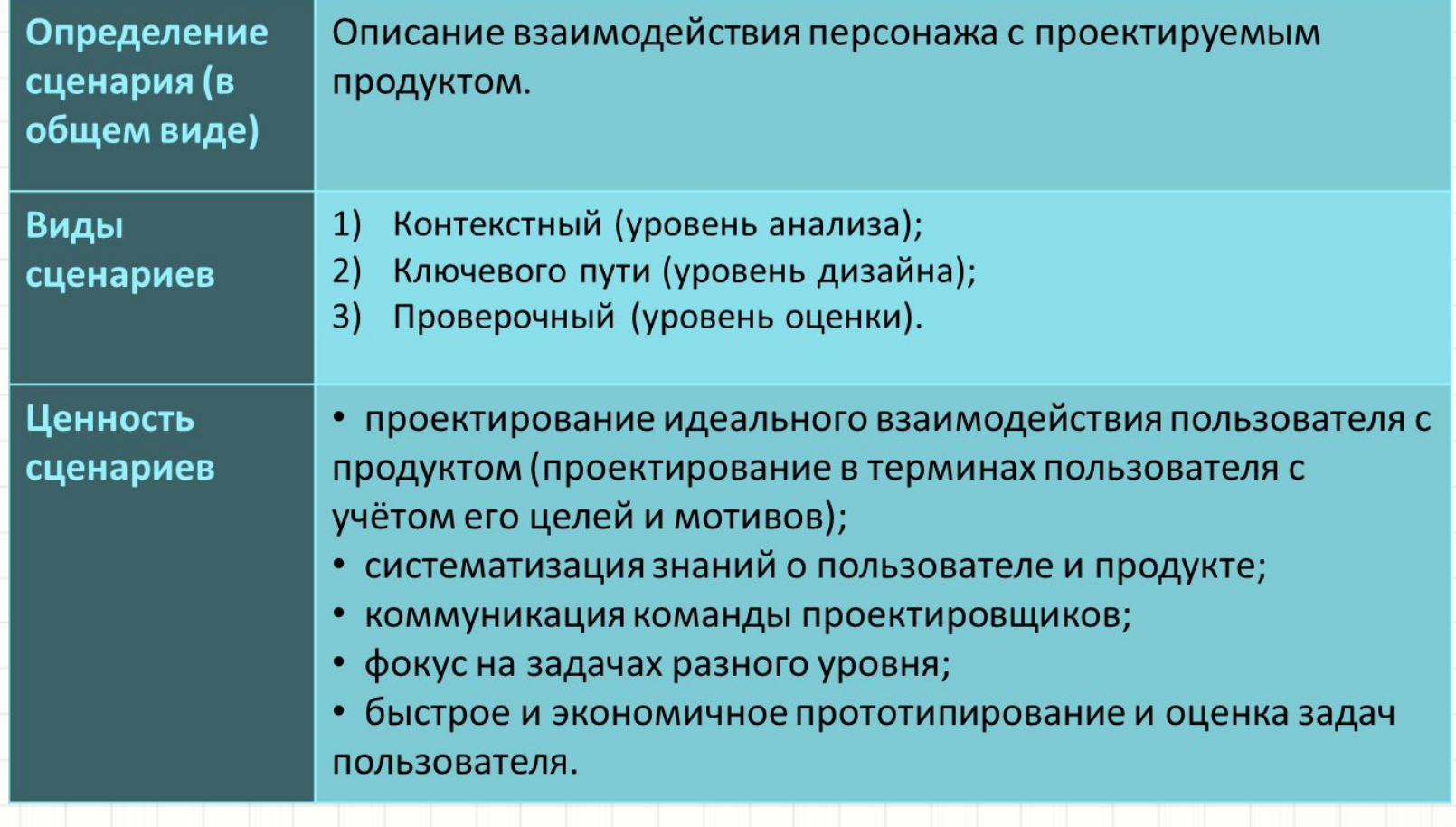

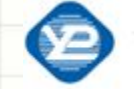

# **Общая формула сценария**

### Сценарий = задача + контекст +

### «демография»

#### **Последовательность действий:**

- 1) Для каждого персонажа выбрать его задачи:
	- a) Для каждой задачи сформулировать:
		- что хочет сделать;
		- почему хочет получить (мотивация);
		- что ожидает получить (ожидания).
	- b) В результате описать ситуацию:
		- цель;
		- потребность;
		- поведение;
		- условия.

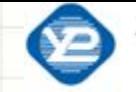

## **Разновидности сценариев**

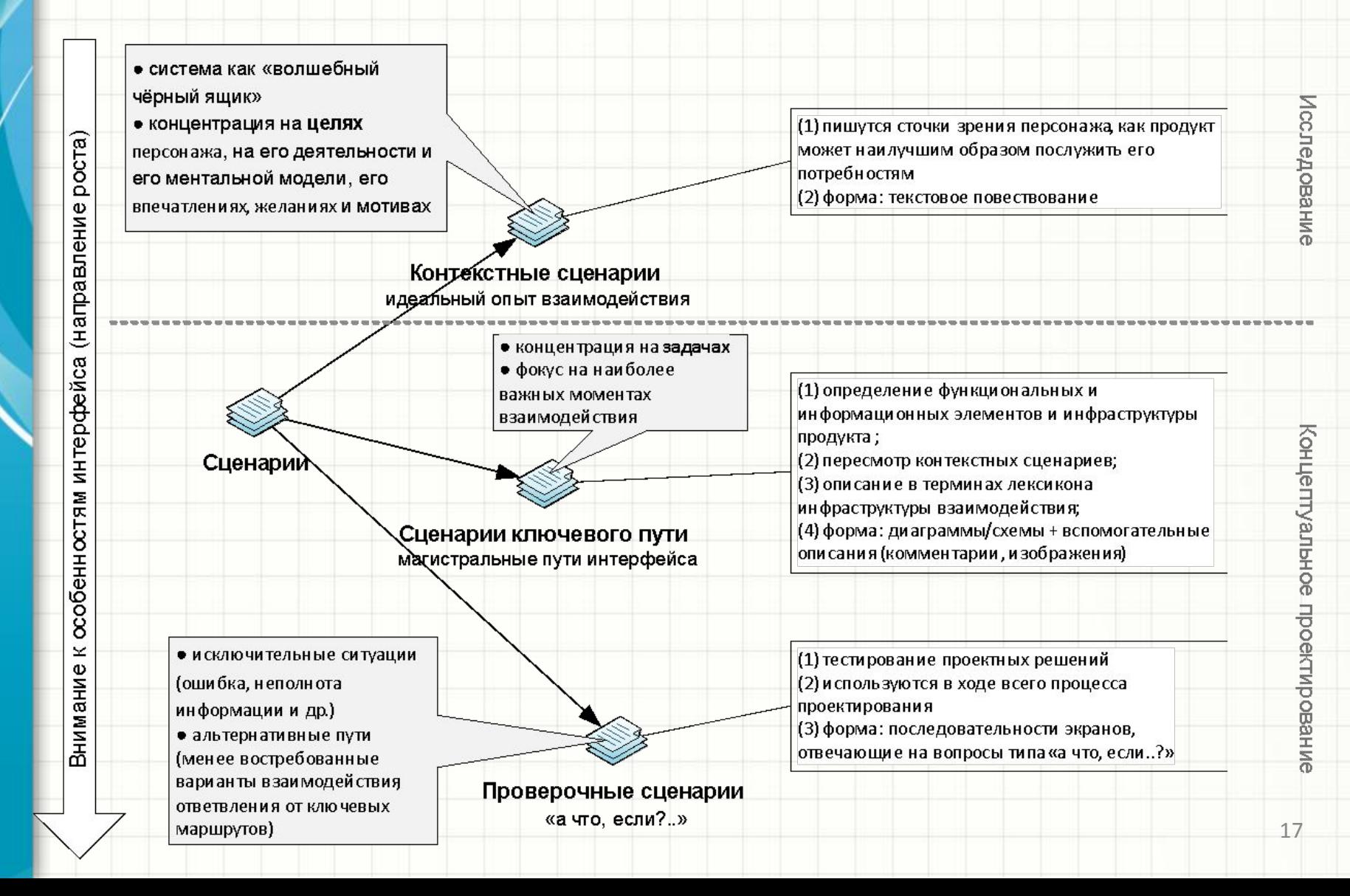

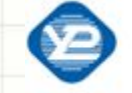

## **Контекстные сценарии**

- 1) Считать интерфейс «волшебным».
- 2) Ответить на вопросы:
	- В какой обстановке будет использоваться продукт?
	- Будет ли он использоваться в течение долгого времени?
	- Часты ли прерывания в работе персонажа?
	- Работает ли с компьютером/устройством более одного пользователя?
	- Какие ещё продукты используются вместе с проектируемым?
		- Какие основные действия выполняет персонаж, чтобы достичь своих целей?
		- Каков ожидаемый конечный результат?
		- Какова допустимая сложность продукта, исходя из частоты его использования и навыков персонажа?

# Пример «ЭБ ХНУРЭ». Контекстий национальный университет радиоэлектроники. сценарии. Персонаж Вадим

### Леонидович

**Сценарий №1. Регулярная поддержка в актуальном состоянии информированности об интересующей научной отрасли.** У Вадима Леонидовича закончились занятия со студентами, назначенные на сегодня, и есть возможность погрузиться в обзор

- новостей в составление на принятального королейского королейского королейского королейского королейского коро<br>В мире на составляется в составление на принятий и воспитание и составляются и принятий и составляют и составл<br> 1) Вадим Леонидович заходит на сайт библиотеки ХНУРЭ с рабочего компьютера и первым делом бегло просматривает новости. В этот раз его ничего не заинтересовало.
- 2) Вадим Леонидович переходит к обзору УкрИНТЭИ. Указывает тематику, временной интервал, способ сортировки по убыванию даты и тип записи. Система выдаёт список рефератов.
- 3) Вадим Леонидович бегло просматривает полученный список, останавливается на интересном заглавии и читает подробное описание, сам реферат и получает подробную информацию о виде первоисточника и способах его получения.
- 4) В этот раз Вадим Леонидович заинтересовался публикацией из журнала, который есть в наличии в библиотеке ХНУРЭ. Система рассказала, где и как можно получить и ознакомиться с данным выпуском журнала.
- 5) Вадим Леонидович переходит к просмотру реферативной БД EBSCO.

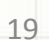

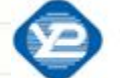

Харьковский национальный университет радиоэлектроники,

# Пример «ЭБ ХНУРЭ». Контекстные сценарии. Персонаж Павел

**Сценарий №1. Старт обзора всех трудов, посвящённых нечеткой кластеризации, в Украине и в мире за последние 5 лет.** 

Сценарий аналогичен сценарию №1 для Вадима Леонидовича.

**Сценарий №2. Ожидание необходимого ресурса библиотеки.** Совершая обзор литературы, Павел выписывает описания публикаций, которые, по его мнению, необходимо в дальнейшем прочитать.

- 1) Павел заходит на сайт библиотеки ХНУРЭ и ищет по названию журнал, в котором опубликована необходимая статья. В этот раз такого журнала не найдено.
- 2) Павел удалённо обращается к библиотекарям с вопросом, действительно ли такого журнала нет в нашем фонде, и не ожидается ли он в ближайшее время.
- 3) Павел подписывается на рассылку новостей библиотеки ХНУРЭ, чтобы быть в курсе появления новых ресурсов.

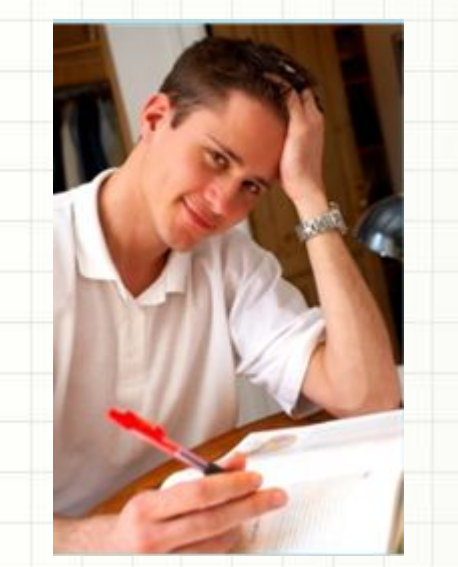

# Пример «Проектирование

## **устройства для**

### **путешественников»**

#### **Бизнес-цели продукта**

- 1) В течение года занять пустую нишу туристических навигаторов среди «организованных» туристов;
- 2) Набрать большое количество партнеров туристических агентств (3 крупных и 10 средних);
- 3) Получать прибыль от аренды навигаторов и окупить проект (в течение 2х лет);
- 4) Заработать первый миллион через 3 года;

#### **Маркетинговые цели**

- 1) Использовать туристические агентства как канал сбыта;
- 2) Использовать навигатор в качестве рекламной площадки;
- 3) Пользовательский интерфейс должен быть простым даже для пенсионеров и должен «продавать» услугу;

#### **Технические ограничения**

- 1) Вес устройства не большее 300 грамм;
- 2) Возможно использование аппаратных кнопок;
- 3) Экран сенсорный, допускающий управление пальцами;
- 4) Возможно WiFi соединение с интернет. © Копылов <sup>А</sup>., Design Act,

2009

# Пример «Проектирование в примерение радиоэлектроники.

# **устройства для**

#### **путешественников» (1)**

#### **Чета пенсионеров**

—<br>Пимпич<del>ати</del> ба •Найти тихий и спокойный отдых; Евгений Петрович и Людмила Алексеевна вместе уже много лет. Они вырастили прекрасных детей и дождались внука и внучку. Евгений и Людмила любят путешествовать, хотя это удается не слишком часто. Обычно они любят посещать интересные и романтические города имеющую богатую историю. В этот раз дети помогли купить путевку в Китай. В Китае они больше всего боятся, что в ресторане им подадут блюдо из собаки или кошки.

•Повидать мир;

- •Посетить исторические объекты;
- •Отведать блюда экзотической кухни;
- •Постараться потратить в отпуске минимум денег;
- •Быть понятым местными жителями;
- •Не иметь проблем с современной техникой.

#### **Сценарии**

- •Заказать в ресторане интересную еду, но не слишком острую и из знакомых продуктов
- •Посетить исторический объект с применением электронного гида © Копылов А., Design Act,

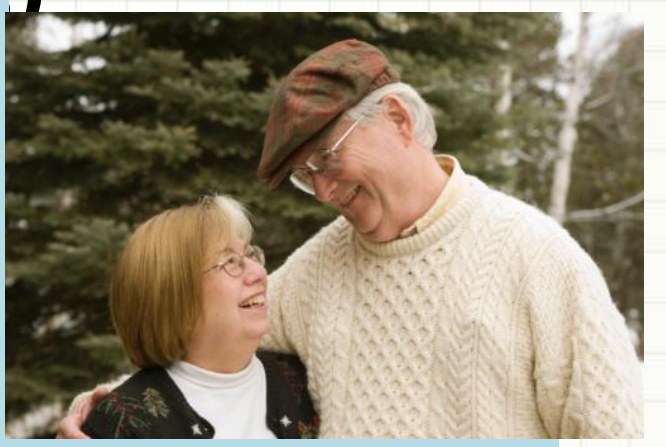

2009

22

# Пример «Проектирование<sup>м и несколькование</sup>

## **устройства для**

### **путешественников» (2)**

**Личные цели Тусовщик** Петру 25 лет, он завсегдатай ночных клубов и дискотек. Также Петр часто ездит в модные европейские города, чтобы весело провести время. В этот раз Петр поехал в Канны на кинофестиваль.

• …

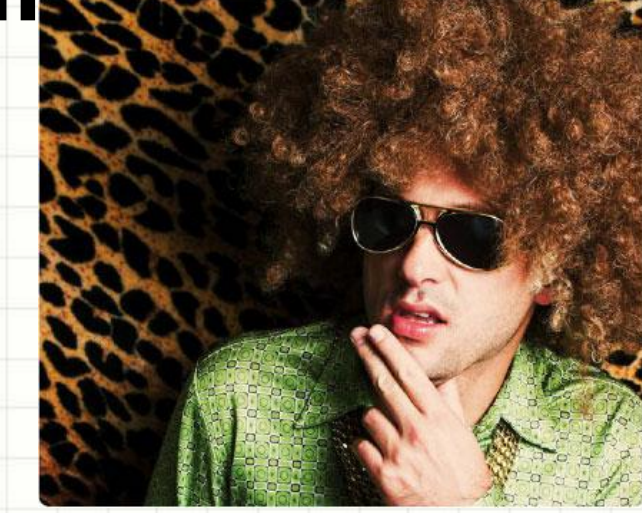

- Классно провести время с интересными людьми;
- Познакомиться с местными жителями;
- Найти самое интересное событие, которое только можно найти;
- Найти общий язык с теми, кто не знает английский. **Сценарии**
- Попасть на афтепати после кинопремьеры.

# Пример «Проектирование вание и на проводительной университет радиоэлектроники. **устройства для**

## **Семья с детьми путешественников» (3)**

Семье Шестаковых 8 лет, живут они в Житомире. Раньше они ездили на море каждый год, но в прошлом году и них родился сын, и пришлось отдыхать дома. Эта семья ездила только в Турцию, но в этом в году им хозяин семьи, Василий, решил, что пора съездить в Арабские Эмираты. У Шестаковых есть дома компьютер, но пользуется им пока только дочь. Василий и Лена хотят также освоить компьютер, чтобы не отставать от

#### **Личные цели** дочери.

- •Отдохнуть максимально за минимальные деньги;
- •Загореть, как следует, на море;
- •Посетить исторические объекты;
- •Отведать блюда экзотической кухни;
- •Информация типа «куда деть ребёнка?»;
- •Запастись впечатлениями до следующего лета.

#### **Сценарии**

- •Сориентироваться в новом месте (узнать все о стране; в том числе найти, где поесть вечером);
- •Выбрать экскурсию (формирование собственной экскурсии; выбрать готовый маршрут);
- •Планирование шопинга и сам шопинг;
- •Поиск интересных событий и посещение;
- •Поиск интересных объектов;

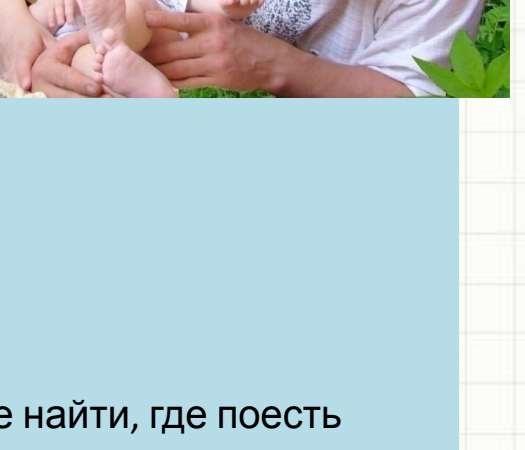

24

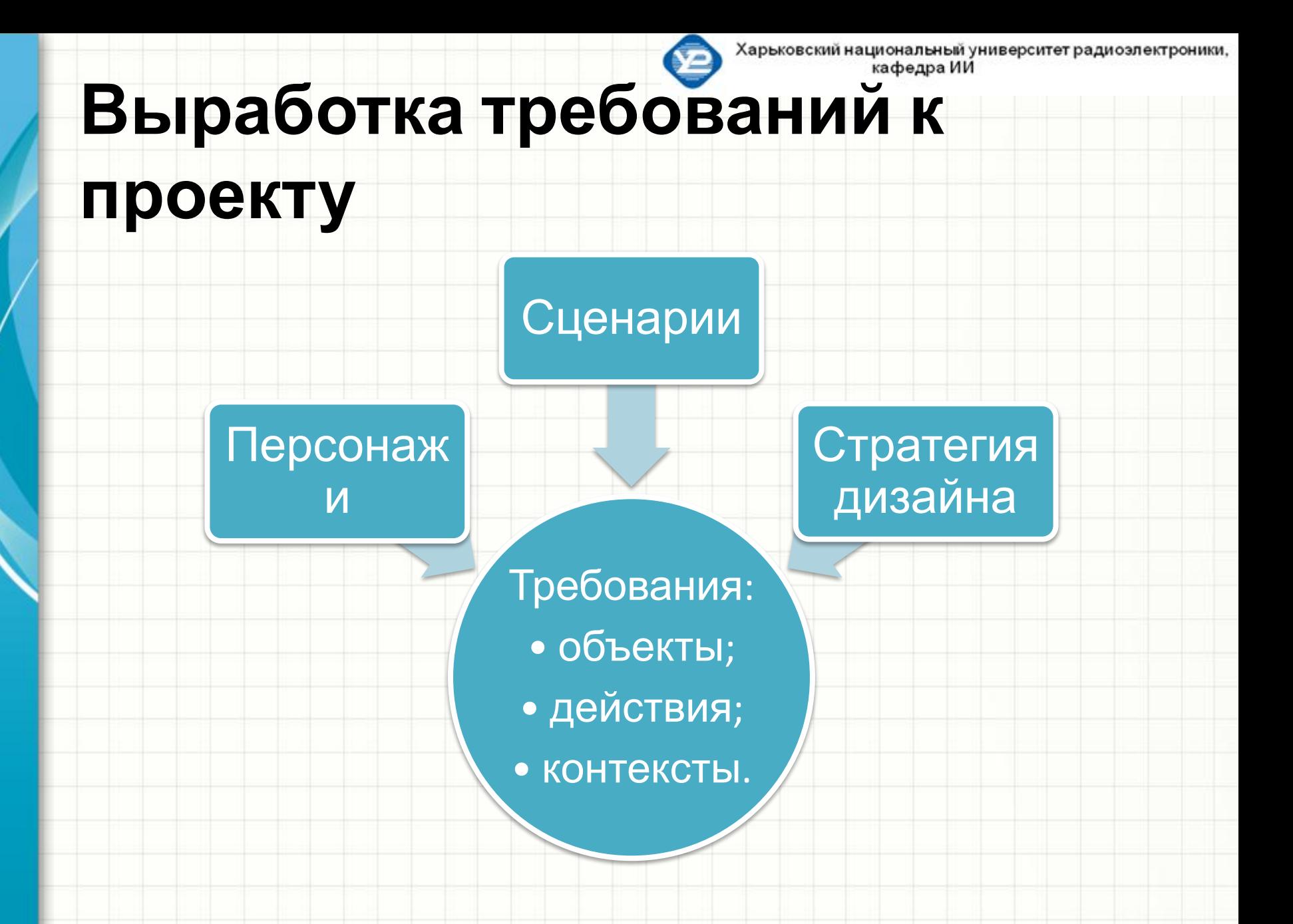

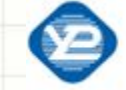

Харьковский национальный университет радиоэлектроники, кафедра ИИ

# **Объектная модель**

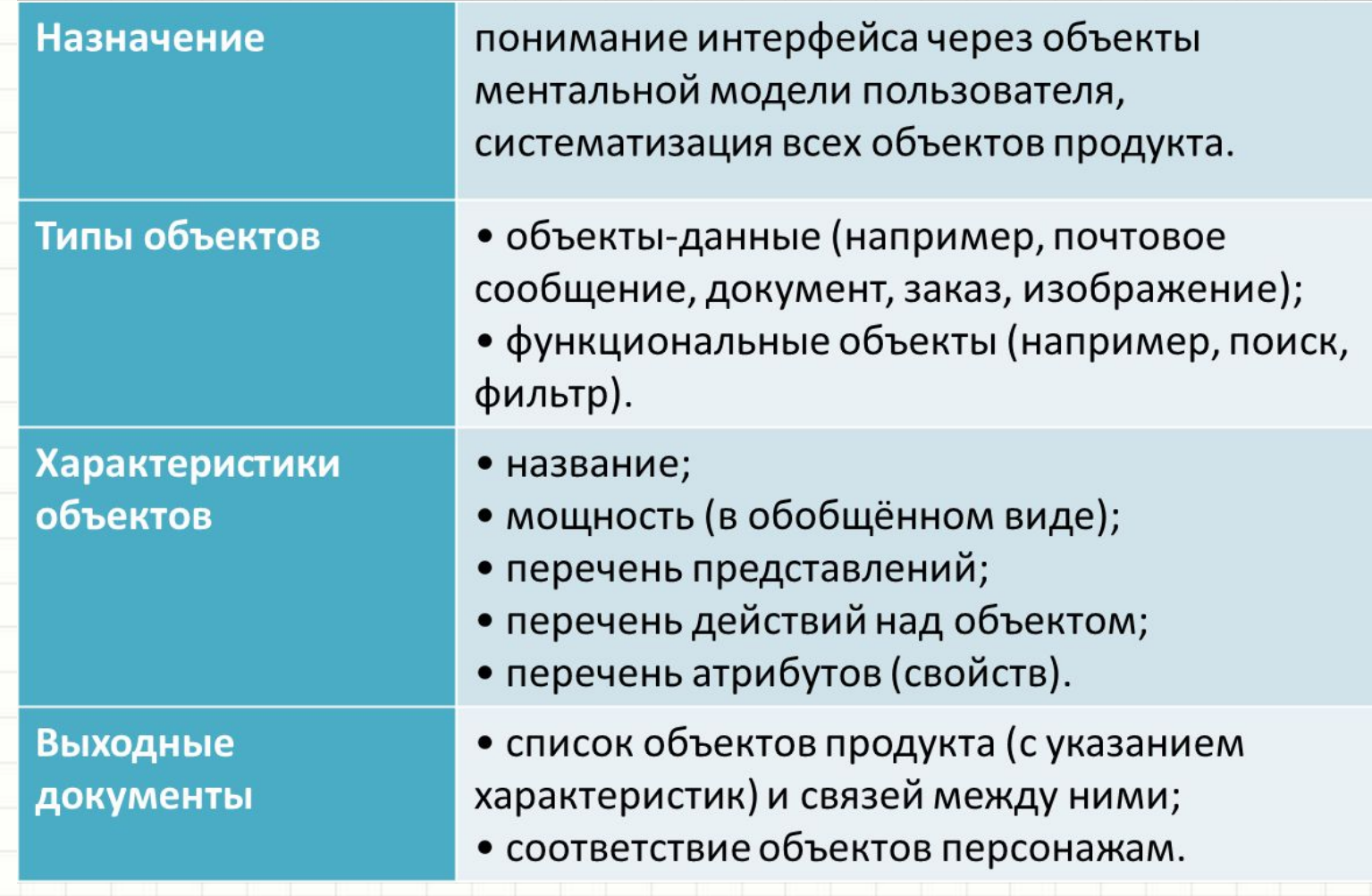

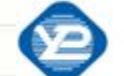

Харьковский национальный университет радиоэлектроники, кафедра ИИ

### **Пример «ЭБ ХНУРЭ». Объектная модель в терминах проектирования взаимодействия**

### **(выборка)**

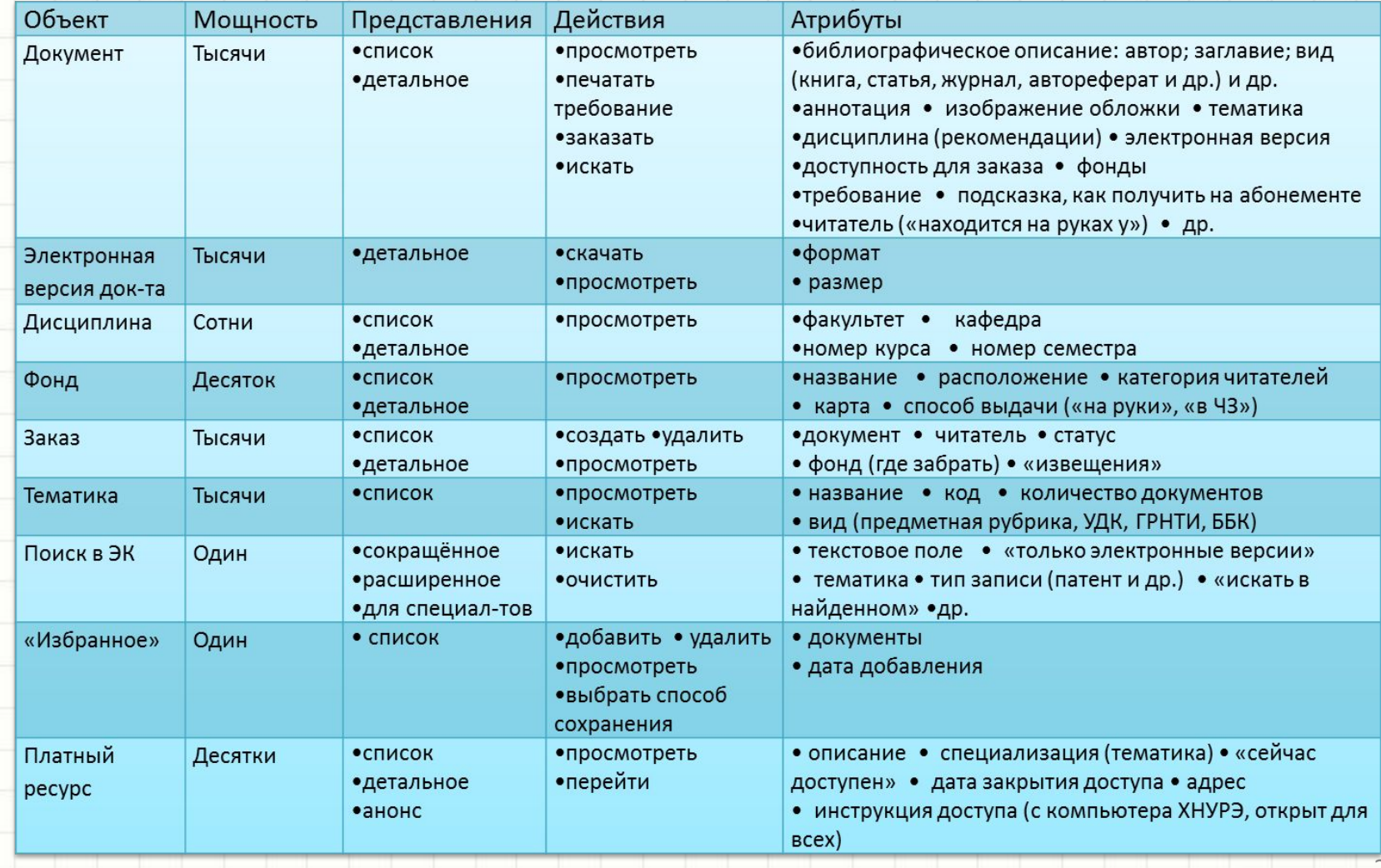

27

# Пример «ЭБ ХНУРЭ». Связы и в примерситет радиоэлек **объектов и персонажей**

## **(выборка)**

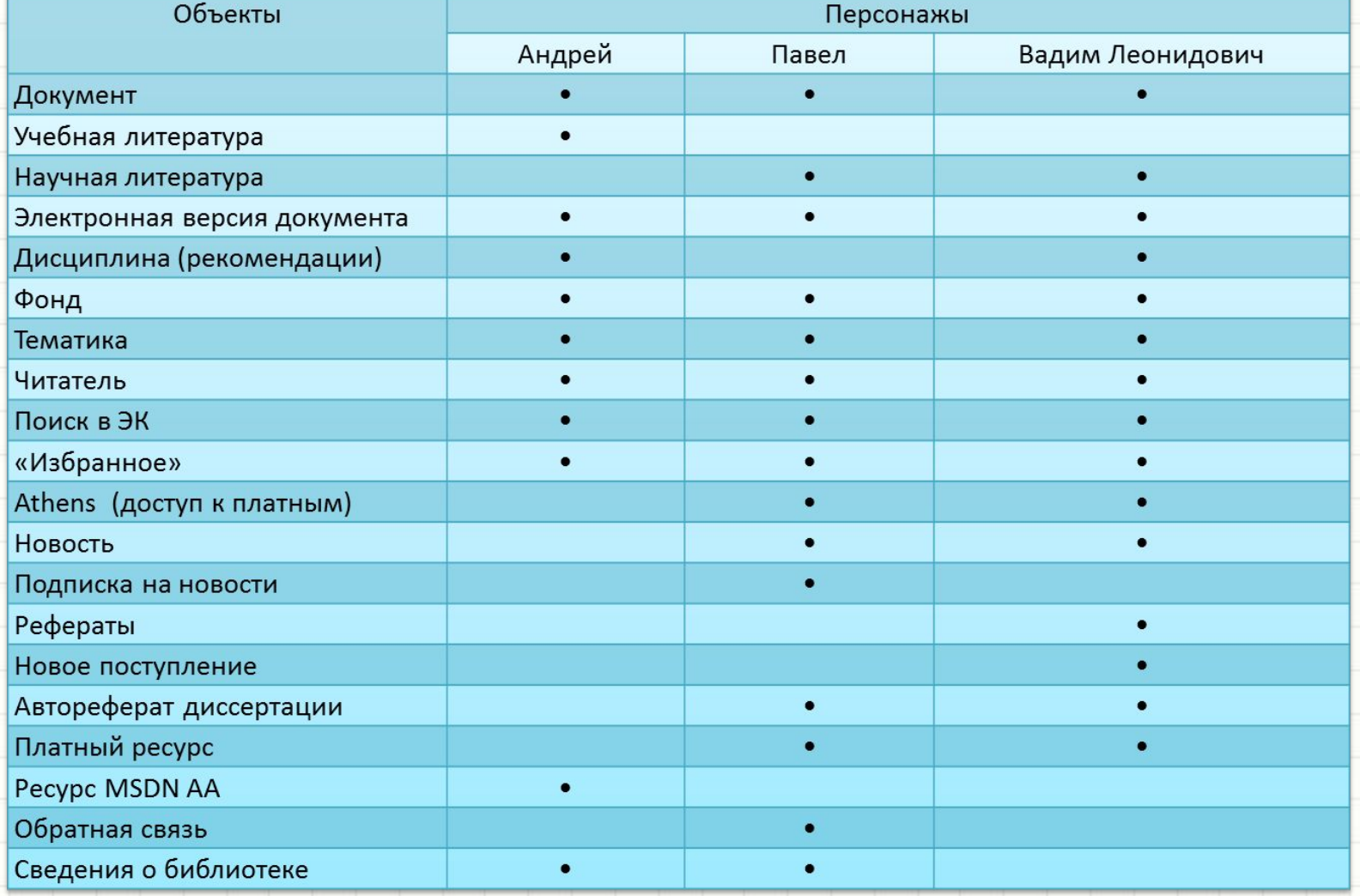

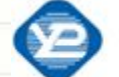

Харьковский национальный университет радиоэлектроники,

### Пример «Инструмент лингвиста». Выдержки из стратегии дизайна

Требуется спроектировать программную систему – инструмент для лингвиста, позволяющий неспециалисту в области информационных технологий проводить вычислительные эксперименты по решению широкого класса задач обработки естественного языка.

#### **Целевая аудитория Продукта**

1) лингвисты, не имеющие специализации в информационных технологиях, алгоритмически решающие лингвистические проблемы; 2) студенты специальности компьютерная лингвистика.

#### **Технологические особенности Продукта**

Тип интерфейса: однопользовательское настольное приложение. Программная платформа: Qt (http://doc.qt.nokia.com/latest/qt-gui-concepts.html)

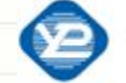

### **Пример «Инструмент лингвиста».**

### **Контекстные сценарии**

#### **Сценарий №1. Первый опыт**

Елену интересует задача автоматической генерации словаря устойчивых выражений в области биологии.

Взаимодействие с системой:

- Елена указала на коллекцию текстов биологической тематики;
- настроила поток выполнения задач из имеющихся в системе модулей (схема эксперимента);
- запустила эксперимент;
- получила и просмотрела результаты;
- сохранила результаты во внешний файл (например, в электронную таблицу);
- отправила результаты коллегам для обсуждения.

#### **Сценарий №2. Повторный эксперимент. Новая коллекция**

Елена получила новую коллекцию текстов, на этот раз физико-математической направленности. Ей интересно, как будет выглядеть словарь устойчивых выражений для данной области.

Взаимодействие с системой:

- Елена выбрала новую коллекцию текстов;
- выбрала эксперимент для повтора;
- запустила эксперимент на выполнение;
- просмотрела результаты;
- отправила их коллегам для обсуждения.

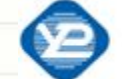

### Пример «Инструмент лингвиста». Контекстные сценарии (2)

Сценарий №3. Повторный эксперимент. Старая коллекция, новые правила/новые библиотеки

Разработчики системы поставили Елене новую реализацию модуля предобработки русскоязычных текстов. Ей стало любопытно, как изменится словарь устойчивых выражений в области биологии, сгенерированный с применением нового алгоритма.

Взаимодействие с системой:

- Елена выбрала эксперимент для повтора;
- просмотрела поток выполнения задач (схему эксперимента);
- заменила в схеме один модуль на новый подходящий;
- просмотрела и по необходимости отредактировала правила/настройки для компонент нового и оставшихся модулей;
- запустила эксперимент и просмотрела результаты;
- сравнила их с результатами предыдущего эксперимента (время обработки, diff словарей устойчивых выражений и др.);
- записала краткое заключение и идеи для будущих экспериментов.

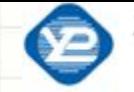

### **Пример «Инструмент лингвиста». Контекстные сценарии (3)**

**Сценарий №4. Массовый и отложенный эксперимент. Разные коллекции, разные условия**

Елена подготовила две разные коллекции текстов в области биологии и хочет сравнить результаты генерации словарей на разных коллекциях и с разными настройками.

Взаимодействие с системой:

- Елена создала несколько экспериментов, отличающихся коллекциями, правилами и компонентами модулей;
- составила расписание пакетного выполнения этих экспериментов: указала порядок выполнения экспериментов, время общего старта и способ сигнализации об окончании;
- просмотрела результаты каждого в отдельности эксперимента;
- сравнила результаты пар экспериментов.

### Пример «Инструмент лингвиста» объектная и теперадиоэлектроники.

### модель в терминах проектирования

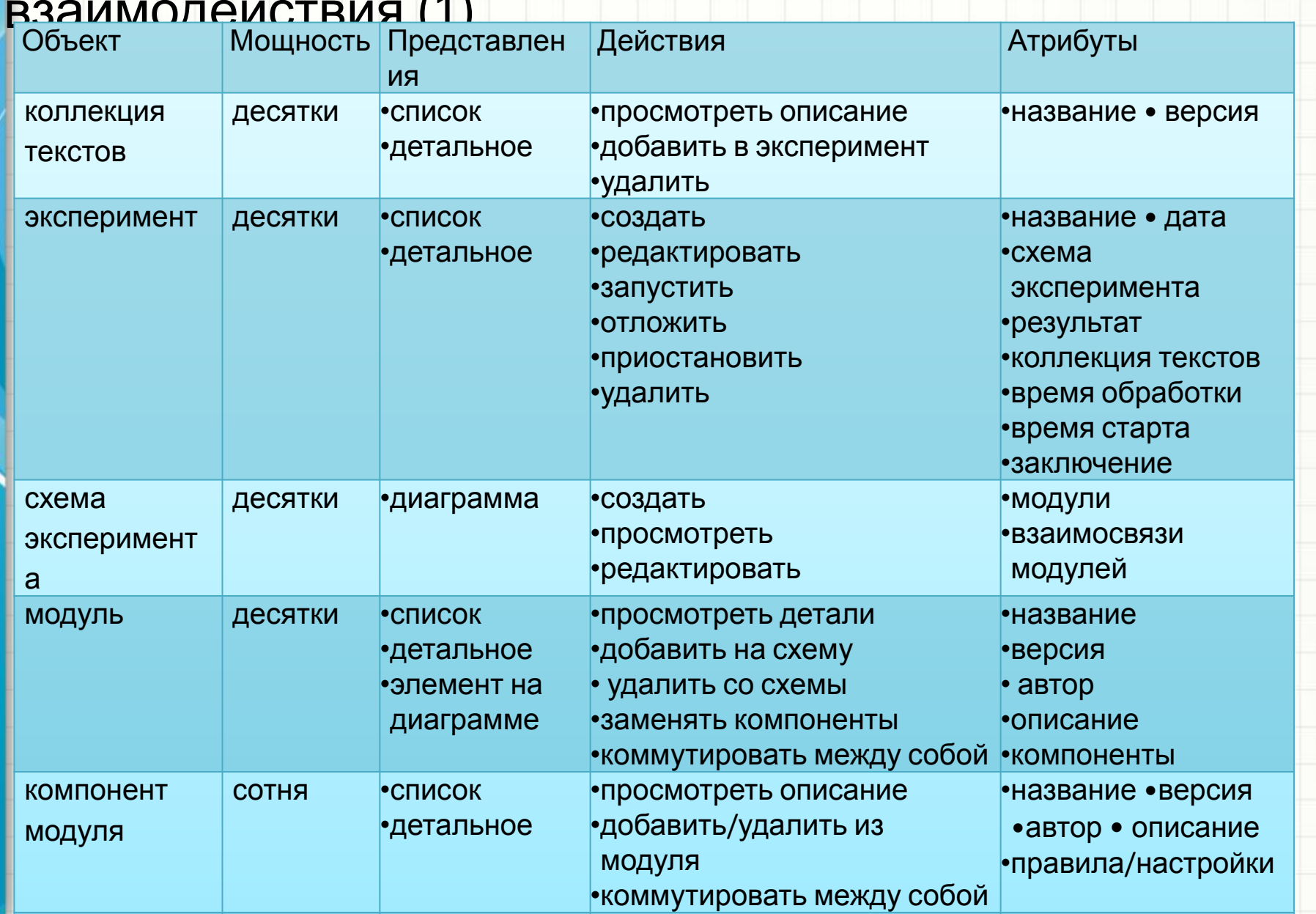

### Пример «Инструмент лингвиста». Объектная и тетради модель в терминах проектирования взаимодействия (2)

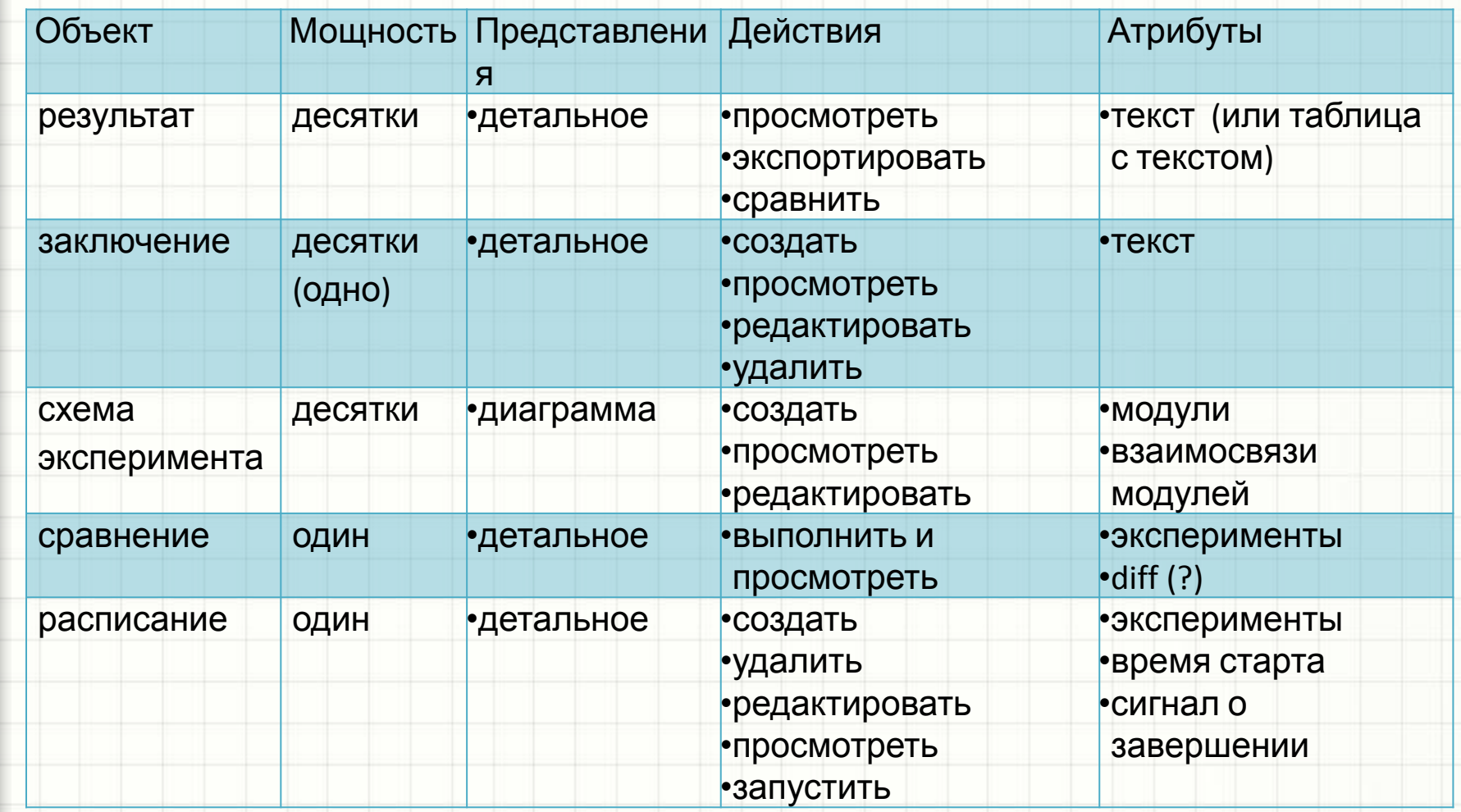

Тема следующей лекции:

# **«СТРУКТУРА ИНТЕРФЕЙСА ПОЛЬЗОВАТЕЛЯ»**

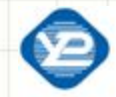

Харьковский национальный университет радиоэлектроники, кафедра ИИ